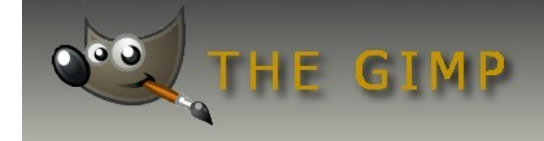

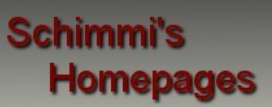

# **Sensorverunreinigungen ausbessern**

Irgend wann erwischt es jeden, der Sensor ist verschmutzt. Meistens fällt es gar nicht auf, wenn das Bild aus verschieden farbigen Motiven besteht. Aber bei Bildern die eine große Fläche in gleicher Farbe haben sind sie dann zu sehen, diese hässlichen dunklen Punkte und der unerfahrene Kamera-Besitzer bekommt eine Krise.

Aber alles nur halb so schlimm. Es ist auch nicht notwendig die Kamera sofort einer teuren Reinigung zu unterziehen. Manche Kameras haben eine Reinigungsfunktion, die dann nur angeworfen werden muss und der Sensor wird vom Gröbsten befreit.

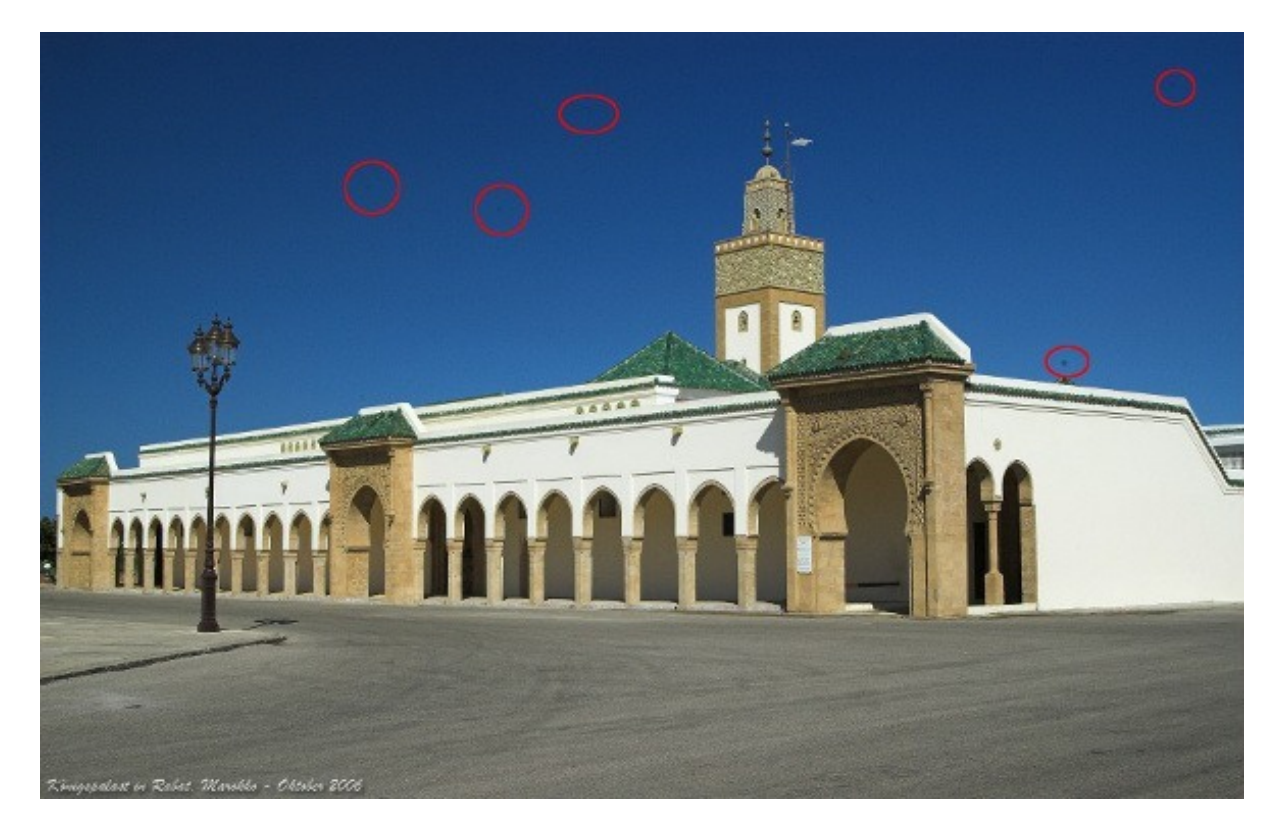

Für die Anderen bietet sich noch eine Alternative und das ist die Bearbeitung mit einem Grafikprogramm, wie hier im Tutorial gezeigt, mit Gimp.

Gimp bietet dafür ein schönes Werkzeug, dass Heilen Werkzeug an:

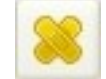

Das Prinzip ist ganz einfach. Man wählt das Werkzeug aus dem Werkzeugkasten, geht mit diesem an eine Stelle, bei der alles in Ordnung ist, markiert diese Stelle und klickt dann auf die verunreinigte Stelle im Bild.

Redaktion: Alexander Schimmeck Autor: Alexander Schimmeck Satz: OpenOffice.org 3.1.0

Datei: Gimp\_sensor.pdf

Alle Rechte vorbehalten. Kein Teil des Werkes darf in irgendeiner Form (Druck, Fotokopie, Mikrofilm oder einem anderen Verfahren) ohne meine schriftliche Genehmigung reproduziert oder unter Verwendung elektronischer Systeme verarbeitet, vervielfältigt oder verbreitet werden.

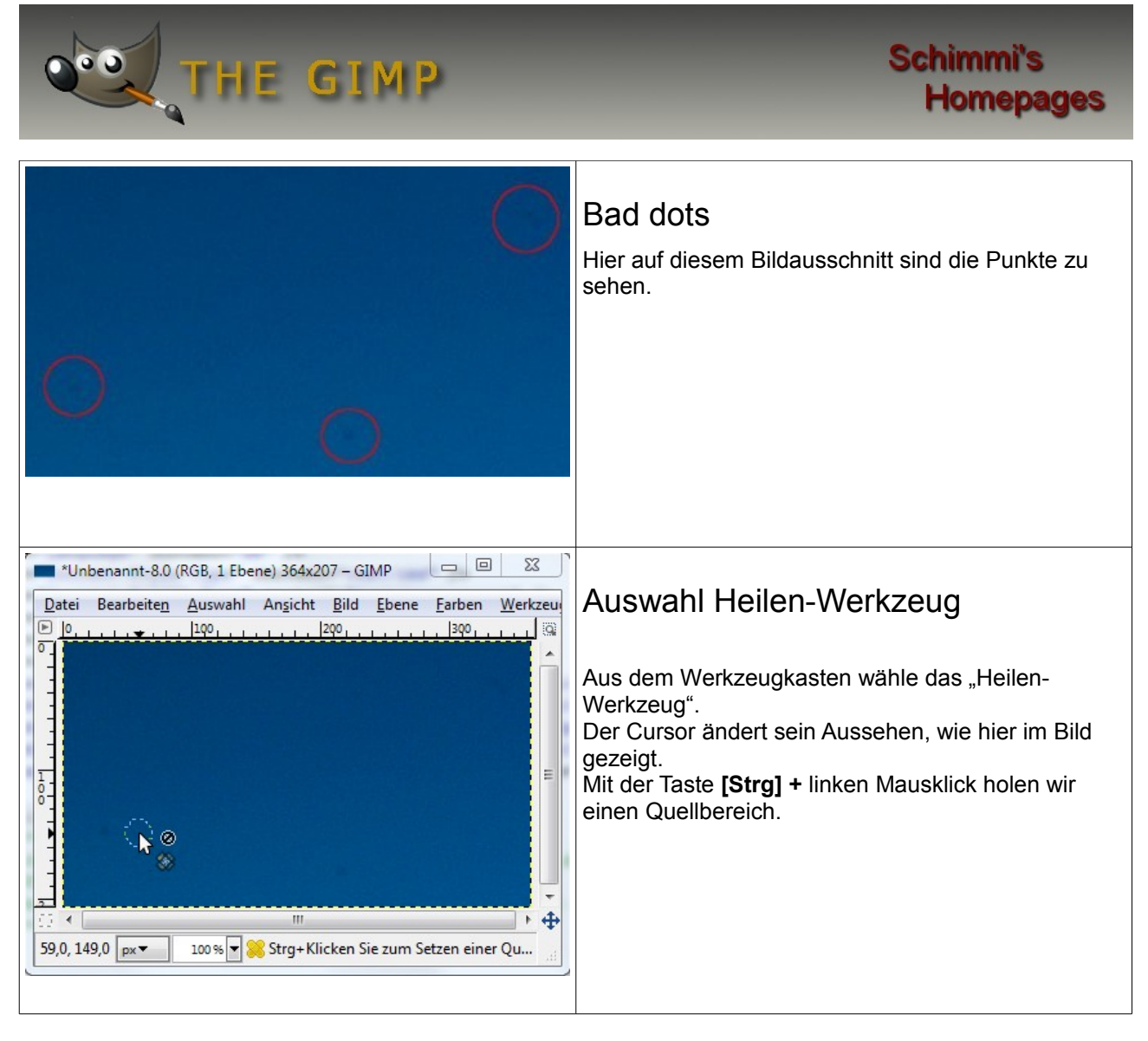

Redaktion: Alexander Schimmeck Autor: Alexander Schimmeck Satz: OpenOffice.org 3.1.0

Datei: Gimp\_sensor.pdf

Alle Rechte vorbehalten. Kein Teil des Werkes darf in irgendeiner Form (Druck, Fotokopie, Mikrofilm oder einem anderen Verfahren) ohne meine schriftliche Genehmigung reproduziert oder unter Verwendung elektronischer Systeme verarbeitet, vervielfältigt oder verbreitet werden.

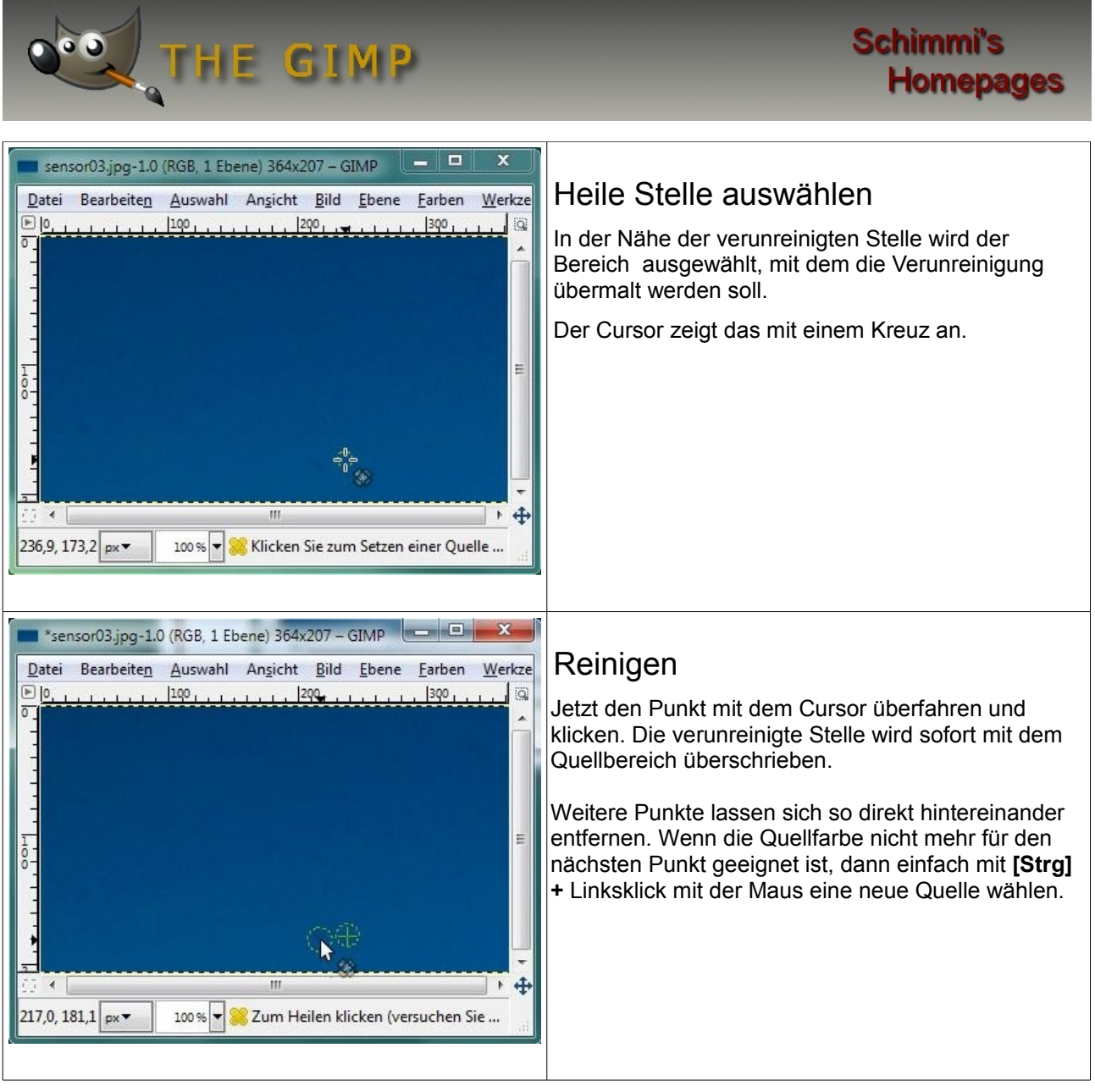

Redaktion: Alexander Schimmeck Autor: Alexander Schimmeck Satz: OpenOffice.org 3.1.0

Datei: Gimp\_sensor.pdf

Alle Rechte vorbehalten. Kein Teil des Werkes darf in irgendeiner Form (Druck, Fotokopie, Mikrofilm oder einem anderen Verfahren) ohne meine schriftliche Genehmigung reproduziert oder unter Verwendung elektronischer Systeme verarbeitet, vervielfältigt oder verbreitet werden.

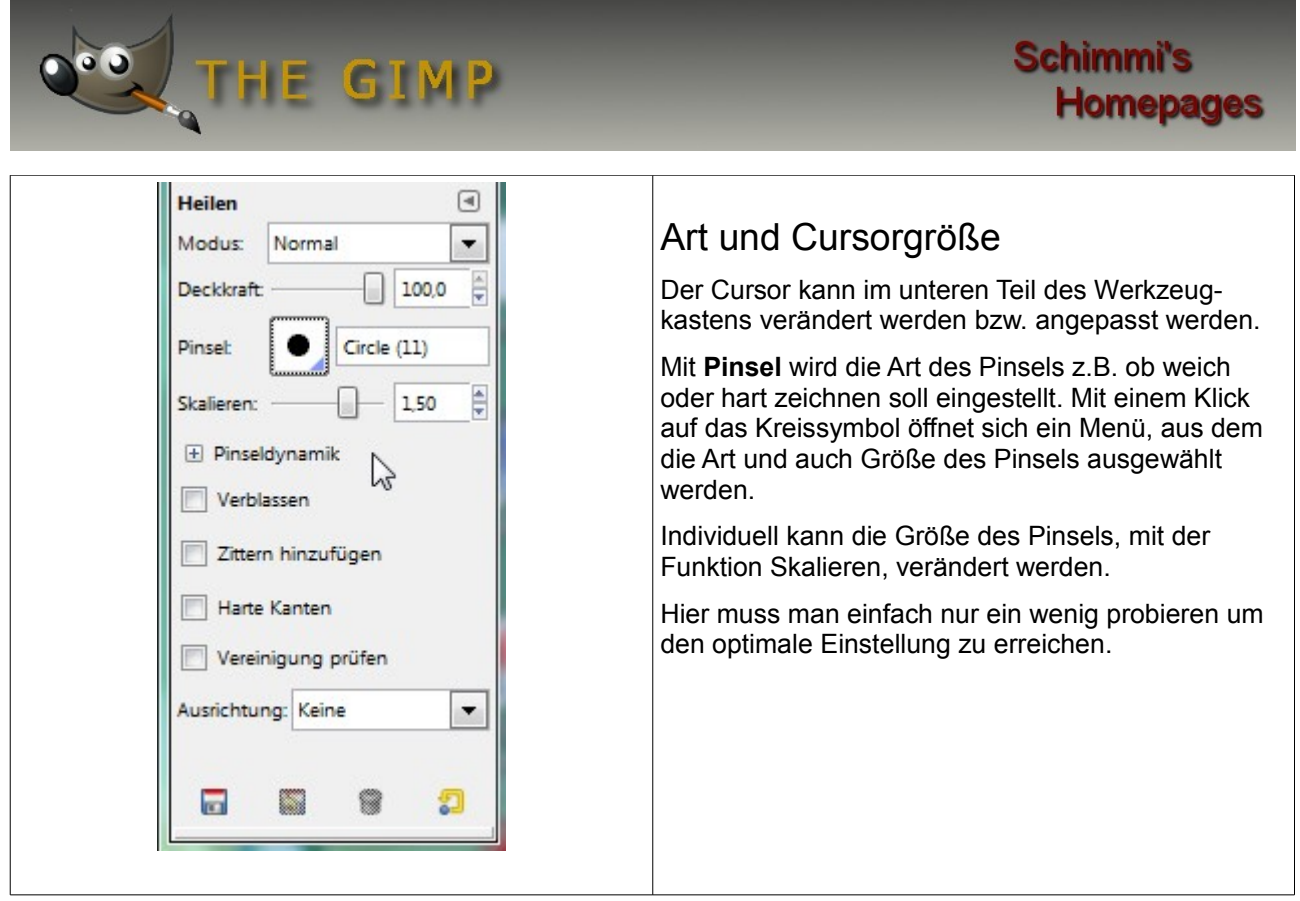

Redaktion: Alexander Schimmeck Autor: Alexander Schimmeck Satz: OpenOffice.org 3.1.0

Datei: Gimp\_sensor.pdf

Alle Rechte vorbehalten. Kein Teil des Werkes darf in irgendeiner Form (Druck, Fotokopie, Mikrofilm oder einem anderen Verfahren) ohne meine schriftliche Genehmigung reproduziert oder unter Verwendung elektronischer Systeme verarbeitet, vervielfältigt oder verbreitet werden.